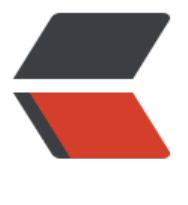

链滴

# HCI[P-Vx](https://ld246.com)LAN

作者: shuaiqijun

- 原文链接:https://ld246.com/article/1615108720121
- 来源网站: [链滴](https://ld246.com/member/shuaiqijun)
- 许可协议:[署名-相同方式共享 4.0 国际 \(CC BY-SA 4.0\)](https://ld246.com/article/1615108720121)

VXLAN (Virtual eXtensible Local Area Network, 虚拟扩展局域网)是一种网络虚拟化技术, 可 改进大型云计算在部署时的扩展问题,是对VLAN的一种扩展。VXLAN是一种功能强大的工具,可以 透三层网络对二层进行扩展。它可通过封装流量并将其扩展到第三层网关,以此来解决VMS(虚拟内 系统) 的可移植性限制, 使其可以访问在外部IP子网上的服务器。

RFC7348定义了VLAN扩展方案VXLAN (Virtual eXtensible Local Area Network, 虚拟扩展局域网)。VXLAN采用MAC in UDP (User Datagram Protocol) 封装方式, 是NVO3 (Network Virtualization over Layer 3) 中的一种网络虚拟化技术。

#### 起源:

随着网络技术的发展,云计算凭借其在系统利用率高、人力/管理成本低、灵活性/可扩展性强等方面表现出的优势,已经成为目前企业IT 建设的新趋势。而服务器虚拟化作为云计算的核心技术之一,得到了越来越多的应用。

服务器虚拟化技术的广泛部署,极大地增加了数据中心的计算密度;同时,为了实现业务的灵活变更,虚拟机VM(Virtual Machine) 需要能够在网络中不受限迁移, 这给传统的"二层+三层"数据中心网络带来了新的挑战。

• 虚拟机规模受网络设备表项规格的限制

在传统二层网络环境下,数据报文是通过查询MAC地址表进行二层转发。服务器虚拟化后,VM的数量比原有的物理机发生了数量级 的增长,伴随而来的便是VM网卡MAC地址数量的空前增加。而接入侧二层设备的MAC地址表规格较小,无法满足快速增长的VM数 量。

• 网络隔离能力有限

VLAN作为当前主流的网络隔离技术,在标准定义中只有12比特,因此可用的VLAN数量仅4096个。对于公有云或其它大型虚拟化云 计算服务这种动辄上万甚至更多租户的场景而言, VLAN的隔离能力无法满足。

• 虚拟机迁移范围受限

由于服务器资源等问题(如CPU过高,内存不够等),虚拟机迁移已经成为了一个常态性业务。

虚拟机迁移是指将虚拟机从一个物理机迁移到另一个物理机。为了保证虚拟机迁移过程中业务不中断,则需要保证虚拟机的IP地址、 MAC地址等参数保持不变,这就要求虚拟机迁移必须发生在一个二层网络中。而传统的二层网络,将虚拟机迁移限制在了一个较小 的局部范围内。

• 针对虚拟机规模受设备表项规格限制

VXLAN将管理员规划的同一区域内的VM发出的原始报文封装成新的UDP报文,并使用物理网络的IP和MAC地址作为外层头,这样报 文对网络中的其他设备只表现为封装后的参数。因此,极大降低了大二层网络对MAC地址规格的需求。

• 针对网络隔离能力限制

VXLAN引入了类似VLAN ID的用户标识,称为VXLAN网络标识VNI (VXLAN Network Identifier),由24比特组成,支持多达16M的 VXLAN段,有效得解决了云计算中海量租户隔离的问题。

• 针对虚拟机迁移范围受限

VXLAN将VM发出的原始报文进行封装后通过VXLAN隧道进行传输,隧道两端的VM不需感知传输网络的物理架构。这样,对于具有 同一网段IP地址的VM而言,即使其物理位置不在同一个二层网络中,但从逻辑上看,相当于处于同一个二层域。即VXLAN技术在三 层网络之上,构建出了一个虚拟的大二层网络,只要虚拟机路由可达,就可以将其规划到同一个大二层网络中。这就解决了虚拟机迁 移范围受限问题。

## 传统数据中心网络所面临的桃战

#### 数据中心的基本概念及特点:

- 数据中心 (Data Center) 是一套完整、复杂的集合系统,它不仅包括计算机系统和其它与之配套的设备 (例如通信和存储系统) , 还包含数据通信系统、环境控制设备、监控设备以及各种安全装置。
- 数据中心通常是指在一个物理空间内实现信息集中处理、存储、传输、交换、管理的场所。
- •服务器、网络设备、存储设备等通常都是数据中心的关键设备。
- 设备运行所需要的环境因素,如供电系统、制冷系统、机柜系统、消防系统、监控系统等通常都被认为是关键物理基础设施。
- 互联网数据中心 (Internet Data Center, IDC) 是互联网中数据存储和处理的中心, 是互联网中数据交互最为集中的地方。
- 数据中心的四大焦点: 可靠、灵活、绿色、高效。

### 传统数据中心网络结构:

• 传统网络模型在很长一段时间内, 支撑了各种类型的数据中心。

原文链接: HCIP-VxLAN

• 按照功能模块划分, 传统数据中心可分为核心区、外网服务器区、内网服务器区、互联网服务器区、数据中心管理区、数据交换&测 试服务器区、数据存储功能区、数据容灾功能区等。

- 适合云业务:可实现千万级别的租户间隔离,有力地支持了云业务的大规模部署。
- · 技术优势: VXLAN利用了现有通用的UDP进行传输, 成熟性极高。

### **VXLAN网关:**

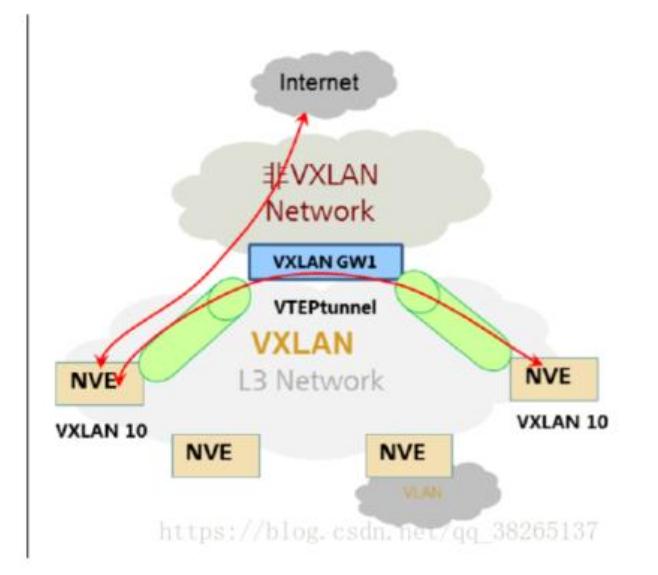

图: VXLAN网关结构图

NVE:目前有软件NVE (一般安装在服务器上;例如OVS)和硬件NVE (一般集成在交换机上,例如CE6850)。由于软件NVE是在原设 备中安装一个软件包,硬件NVE是在原设备中增加一个硬件模块,而原设备多数是VLAN的二层设备,所以,NVE又是VXLAN的二层网 关,主要实现VXLAN与VLAN、MAC等的二层映射。

VXLAN网关:

- · 与VXLAN NVE类似, 是地位更高一些的另一个VXLAN角色, 即VXLAN三层网关, 简称VXLAN GW, 主要实现VXLAN报文头与IP报 文头的映射。
- 不管二层VXLAN网关还是三层VXLAN网关,都是主要实现了VXLAN网络和非VXLAN网络之间的连接。

· NVE是服务器虚拟化层的一个功能模块,虚拟机通过虚拟化软件直接建立VTEP隧道。

- NVE也可以是一台支持VXLAN的接入交换机集中为多租户提供VXLAN网关服务。
- · VXLAN网关可以实现不同VXLAN下租户间通信, 也能实现VXLAN用户与非VXLAN用户间通信, 这和VLANIF接口的功能是类似的。

## NVO3标准术语:

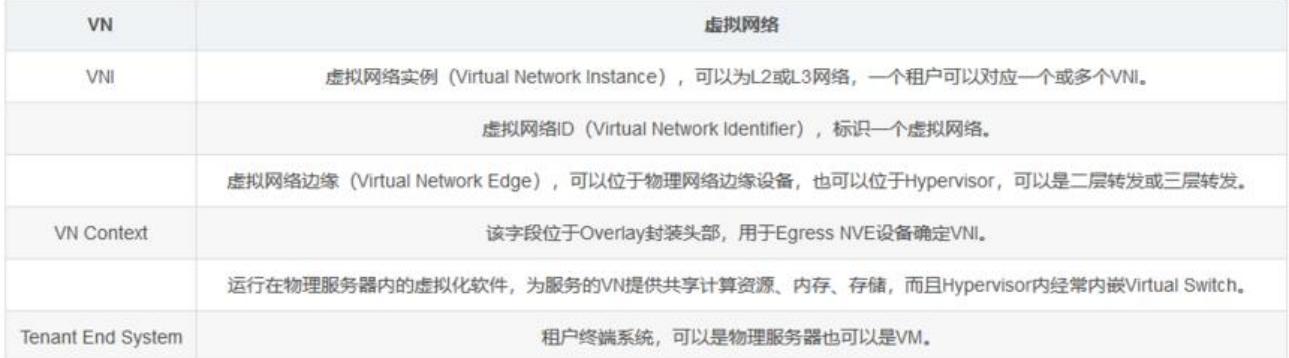

## 业界其他技术实现-NVO3技术背景:

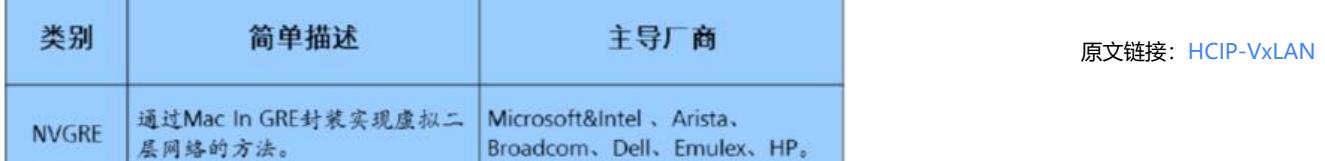

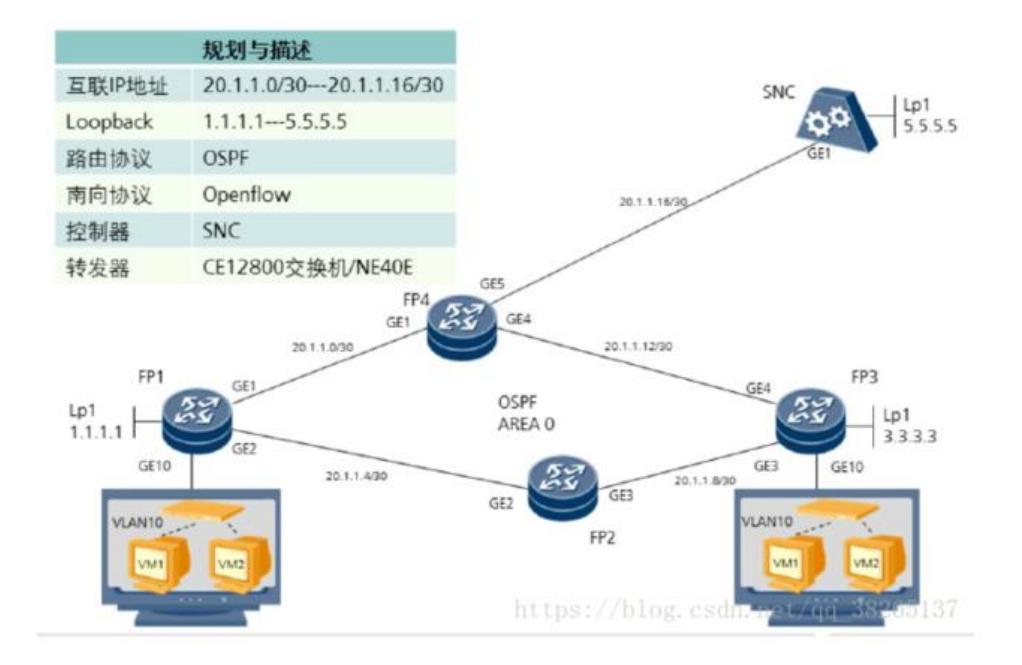

图:拓扑图

### 接口配置:

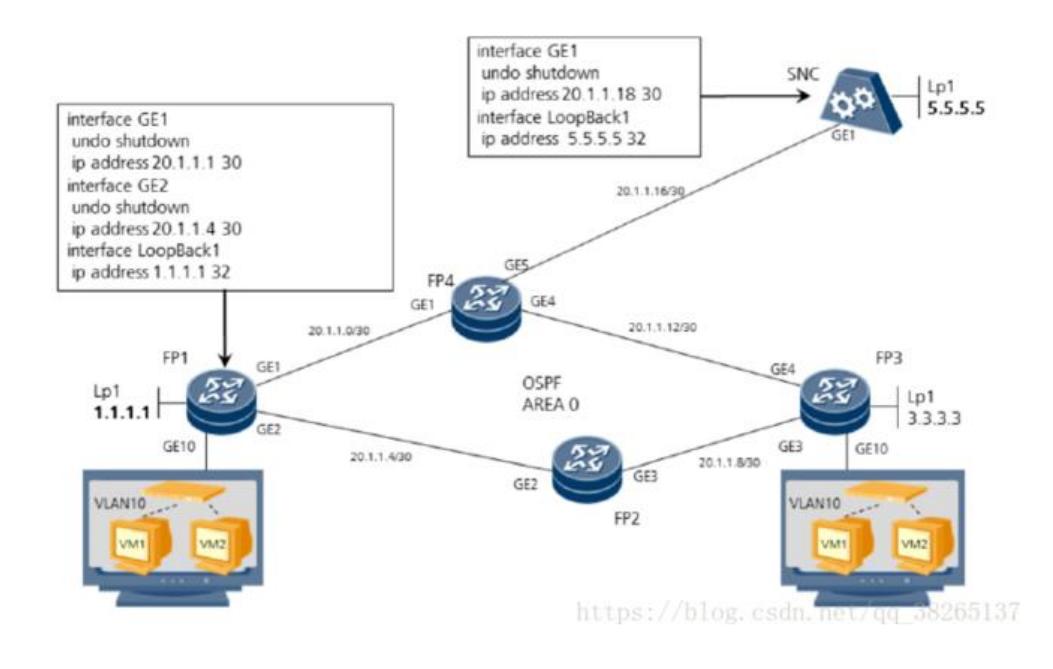

图: 基于SDN的VLXAN基本组网-接口配置

## 协议配置:

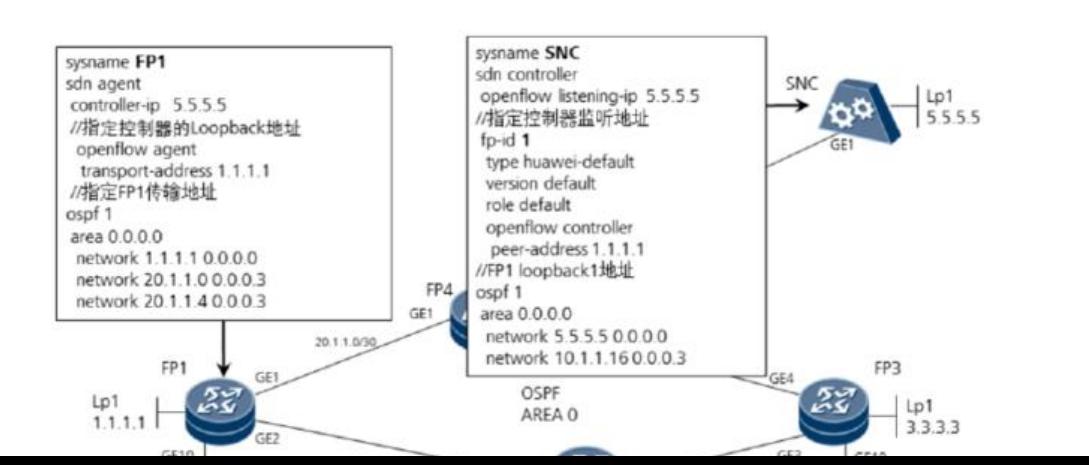

原文链接: HCIP-VxLAN

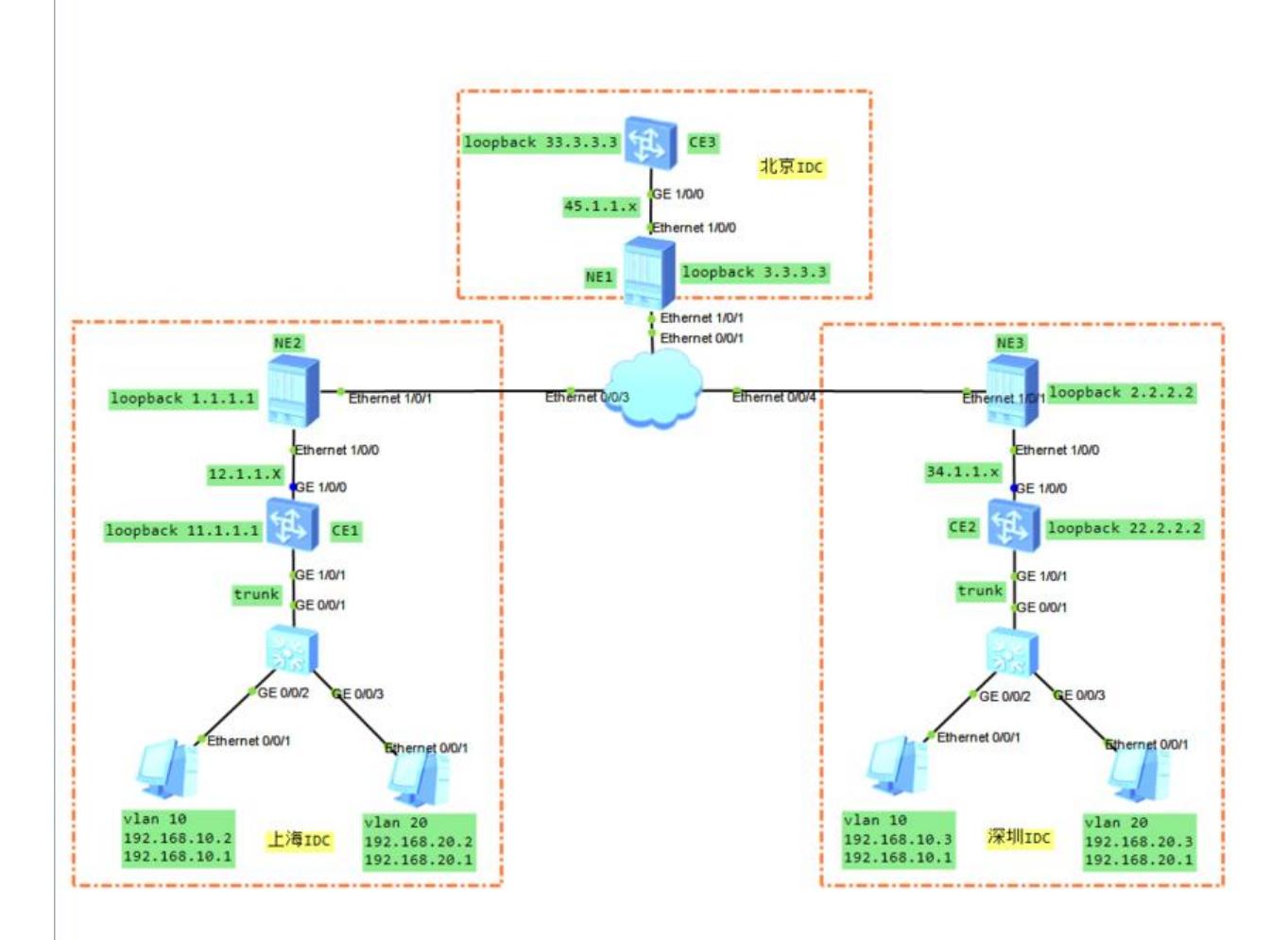

[Huawei]vlan 10

[Huawei-vlan2]vlan 20

[Huawei-vlan20]qu

[Huawei]interface g0/0/1

[Huawei-GigabitEthernet0/0/1]port link-type trunk

[Huawei-GigabitEthernet0/0/1]port trunk allow-pass vlan all

[Huawei-GigabitEthernet0/0/1]qu

[Huawei]interface g0/0/2

[Huawei-GigabitEthernet0/0/2]port link-type access

[Huawei-GigabitEthernet0/0/2]port default vlan 10

[Huawei-GigabitEthernet0/0/2]interface g0/0/3

[Huawei-GigabitEthernet0/0/3]port link-type access

[Huawei-GigabitEthernet0/0/3]port default vlan 20

[Huawei]vlan batch 10 20

[Huawei]interface g0/0/1

[Huawei-GigabitEthernet0/0/1]port link-type trunk

[Huawei-GigabitEthernet0/0/1]port trunk allow-pass vlan all

[Huawei-GigabitEthernet0/0/1]interface g0/0/2

[Huawei-GigabitEthernet0/0/2]port link-type access

[Huawei-GigabitEthernet0/0/2]port default vlan 10

[Huawei-GigabitEthernet0/0/2]interface g0/0/3

[Huawei-GigabitEthernet0/0/3]port link-type access

[Huawei-GigabitEthernet0/0/3]port default vlan 20

[\*HUAWEI]bridge-domain 10 //标识一个二层广播域, BD和VNI 1:1映射 (VNI在BD里配置)

[\*HUAWEI-bd10]vxlan vni 10

[\*HUAWEI-bd10]q

[\*HUAWEI]bridge-domain 20

[\*HUAWEI-bd20]vxlan vni 20

[\*HUAWEI-bd20]q

[\*HUAWEI]commit

[~HUAWEI]interface g1/0/1.10 mode l2

[\*HUAWEI-GE1/0/1.10]encapsulation dot1q vid 10

[\*HUAWEI-GE1/0/1.10]bridge-domain 10

[\*HUAWEI-GE1/0/1.10]q

[\*HUAWEI]commit

[~HUAWEI]interface g1/0/1.20 mode l2

[\*HUAWEI-GE1/0/1.20]encapsulation dot1q vid 20

[\*HUAWEI-GE1/0/1.20]bridge-domain 20

[\*HUAWEI-GE1/0/1.20]q

[\*HUAWEI]commit

[~HUAWEI]interface g1/0/1

[~HUAWEI-GE1/0/1]undo shutdown

[\*HUAWEI-GE1/0/1]commit

[~HUAWEI-GE1/0/1]qu

[~HUAWEI]interface loopback 0

[\*HUAWEI-LoopBack0]ip add 11.1.1.1 24

[\*HUAWEI]interface g1/0/0

[\*HUAWEI-GE1/0/0]undo shutdown

[\*HUAWEI-GE1/0/0]undo portswitch

[\*HUAWEI-GE1/0/0]ip add 12.1.1.2 24

[\*HUAWEI-GE1/0/0]qu

[\*HUAWEI]ospf 1 router-id 11.1.1.1

[\*HUAWEI-ospf-1]area 0

[\*HUAWEI-ospf-1-area-0.0.0.0]network 11.1.1.0 0.0.0.255

[~HUAWEI-ospf-1-area-0.0.0.0]network 12.1.1.0 0.0.0.255

[\*HUAWEI-ospf-1-area-0.0.0.0]commit

[~HUAWEI]interface NVE 1

[\*HUAWEI-Nve1]source 11.1.1.1

[\*HUAWEI-Nve1]vni 10 head-end peer-list 22.2.2.2

[\*HUAWEI-Nve1]vni 20 head-end peer-list 22.2.2.2

[~HUAWEI]bridge-domain 10

[\*HUAWEI-bd10]vxlan vni 10

[\*HUAWEI]bridge-domain 20

[\*HUAWEI-bd20]vxlan vni 20

[\*HUAWEI-bd20]qu

[\*HUAWEI]interface g1/0/1.10 mode l2 [\*HUAWEI-GE1/0/1.10]encapsulation dot1q vid 10 [\*HUAWEI-GE1/0/1.10]qu [\*HUAWEI]interface g1/0/1.20 mode l2 [\*HUAWEI-GE1/0/1.20]encapsulation dot1q vid 20 [\*HUAWEI-GE1/0/1.20]bridge-domain 20 [\*HUAWEI-GE1/0/1.20]interface g1/0/1.10 mode l2 [\*HUAWEI-GE1/0/1.10]bridge-domain 10 [\*HUAWEI-GE1/0/1.10]qu [\*HUAWEI]interface nve 1 [\*HUAWEI-Nve1]source 22.2.2.2 [\*HUAWEI-Nve1]vni 10 head-end peer-list 11.1.1.1 [\*HUAWEI-Nve1]vni 20 head-end peer-list 11.1.1.1 [\*HUAWEI-Nve1]qu [\*HUAWEI]commit

[\*HUAWEI]interface loopback 0

[\*HUAWEI-LoopBack0]ip add 33.3.3.3 24

[\*HUAWEI-LoopBack0]interface g1/0/0

[\*HUAWEI-GE1/0/0]undo shutdown

[\*HUAWEI-GE1/0/0]undo portswitch

[\*HUAWEI-GE1/0/0]ip add 45.1.1.2 24

[\*HUAWEI-GE1/0/0]q

[\*HUAWEI]commit

[~HUAWEI]ospf 1 router-id 33.3.3.3

[\*HUAWEI-ospf-1]area 0

[\*HUAWEI-ospf-1-area-0.0.0.0]network 33.3.3.0 0.0.0.255

[\*HUAWEI-ospf-1-area-0.0.0.0]network 45.1.1.0 0.0.0.255

[\*HUAWEI]interface Ethernet 1/0/0

[\*HUAWEI-Ethernet1/0/0]ip add 12.1.1.1 24

[\*HUAWEI-Ethernet1/0/0]interface Ethernet 1/0/1

[\*HUAWEI-Ethernet1/0/1]ip add 100.1.1.1 24

[\*HUAWEI-Ethernet1/0/1]commit

[~HUAWEI-Ethernet1/0/1]q

[~HUAWEI]interface loopback 0

[\*HUAWEI-LoopBack0]ip add 1.1.1.1 24

[\*HUAWEI-LoopBack0]commit

[~HUAWEI-LoopBack0]qu

[~HUAWEI]ospf 1 router-id 1.1.1.1

[\*HUAWEI-ospf-1]area 0

[\*HUAWEI-ospf-1-area-0.0.0.0]network 1.1.1.1 0.0.0.0

[\*HUAWEI-ospf-1-area-0.0.0.0]network 12.1.1.0 0.0.0.255

[\*HUAWEI-ospf-1-area-0.0.0.0]network 100.1.1.0 0.0.0.255

[\*HUAWEI-ospf-1-area-0.0.0.0]commit

[\*HUAWEI]interface loopback 0 [\*HUAWEI-LoopBack0]ip add 3.3.3.3 24 [\*HUAWEI-LoopBack0]interface ethernet 1/0/0 [\*HUAWEI-Ethernet1/0/0]ip add 45.1.1.1 24 [\*HUAWEI-Ethernet1/0/0]interface ethernet 1/0/1 [\*HUAWEI-Ethernet1/0/1]ip add 100.1.1.3 24 [\*HUAWEI-Ethernet1/0/1]qu

[\*HUAWEI]ospf 1 router-id 3.3.3.3

[\*HUAWEI-ospf-1]area 0

[\*HUAWEI-ospf-1-area-0.0.0.0]network 3.3.3.3 0.0.0.0

[\*HUAWEI-ospf-1-area-0.0.0.0]network 100.1.1.0 0.0.0.255

[\*HUAWEI-ospf-1-area-0.0.0.0]network 45.1.1.0 0.0.0.255